# Werkzeuge für das wissenschaftliche Arbeiten *Python for Machine Learning and Data Science*

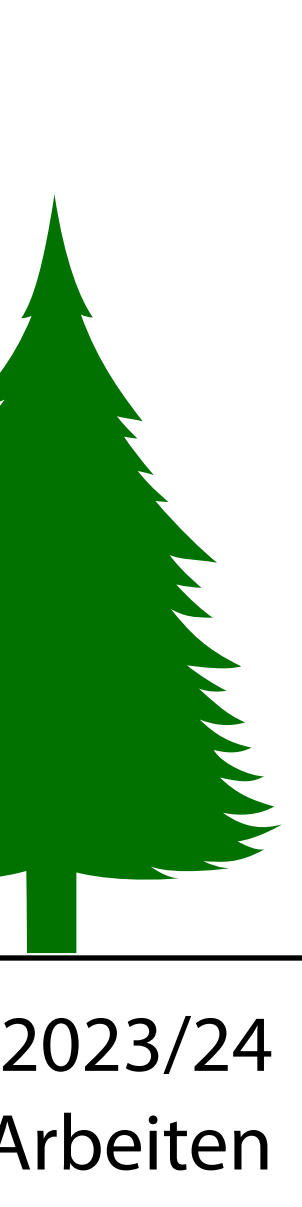

Magnus Bender bender@ifi[s.uni-luebeck.de](mailto:bender@ifis.uni-luebeck.de) Wintersemester 2023/24

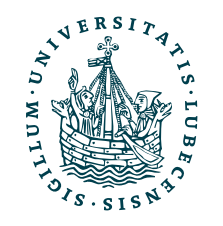

UNIVERSITÄT ZU LÜBECK<br>INSTITUT FÜR INFORMATIONSSYSTEME

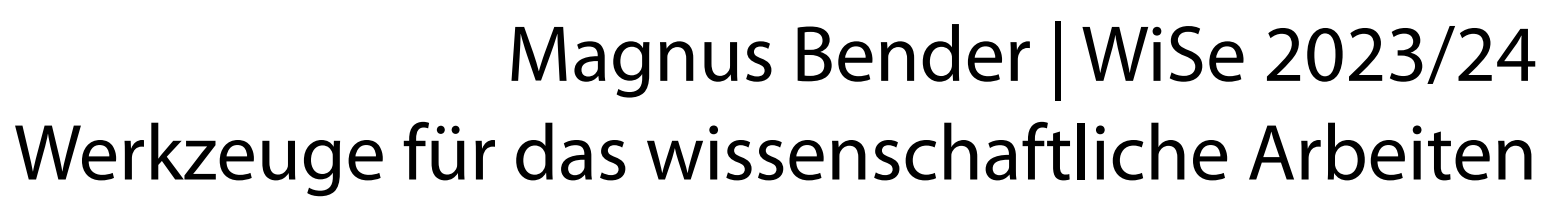

## Inhaltsübersicht

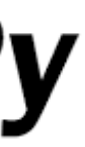

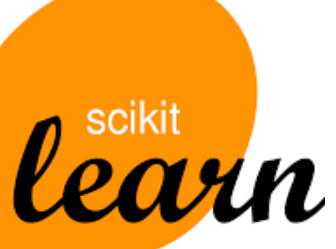

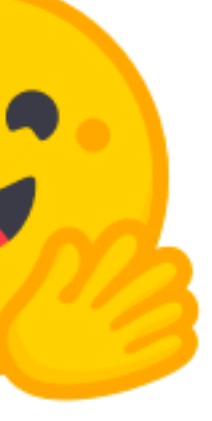

5. Wissenschaftliches Rechnen

### **a) NumPy, SciPy**

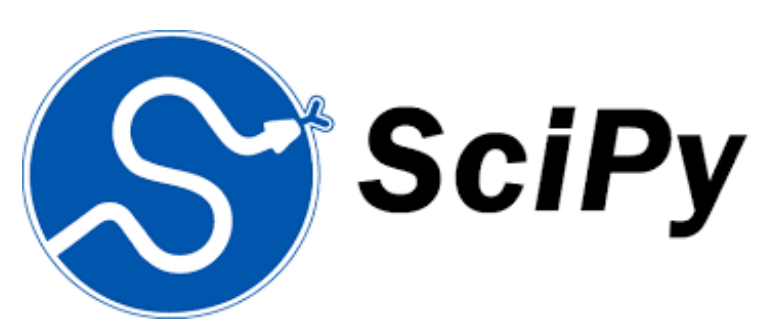

- 6. Datenverarbeitung und -visualisierung
	- a) Pandas, matplotlib, NLTK
- Machine Learning (scikit-learn)
	- a) Grundlegende Ansätze (Datensätze, Auswertung)
	- b) Einfache Verfahren (Clustering, …)
- 8. DeepLearning
	- a) TensorFlow, PyTorch, HuggingFace Transformers
- 1. Programmiersprache Python
	- *a) Einführung, Erste Schritte*
	- *b) Grundlagen*
	- *c) Fortgeschritten*
- 2. Auszeichnungssprachen *a) LaTeX, Markdown*
- 3. Benutzeroberflächen und Entwicklungsumgebungen
	- *a) Jupyter Notebooks lokal und in der Cloud (Google Colab)*
- 4. Versionsverwaltung *a) Git, GitHub*

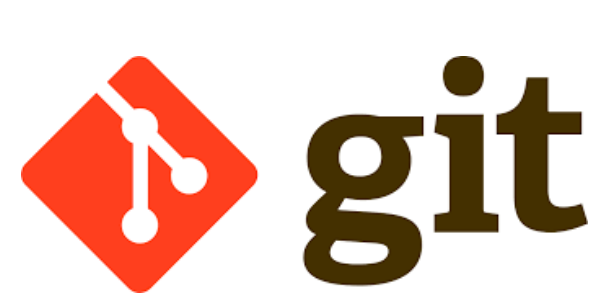

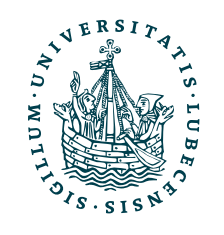

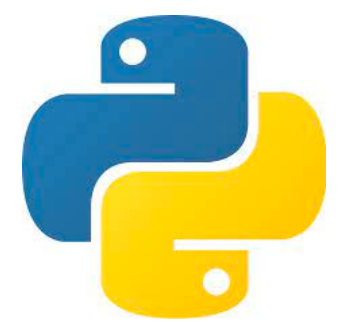

**MT** 

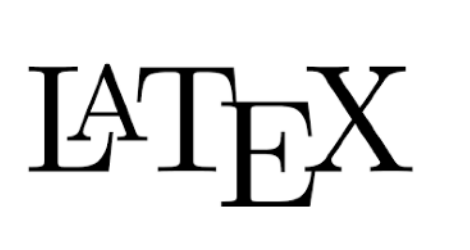

### Themen

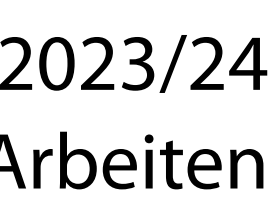

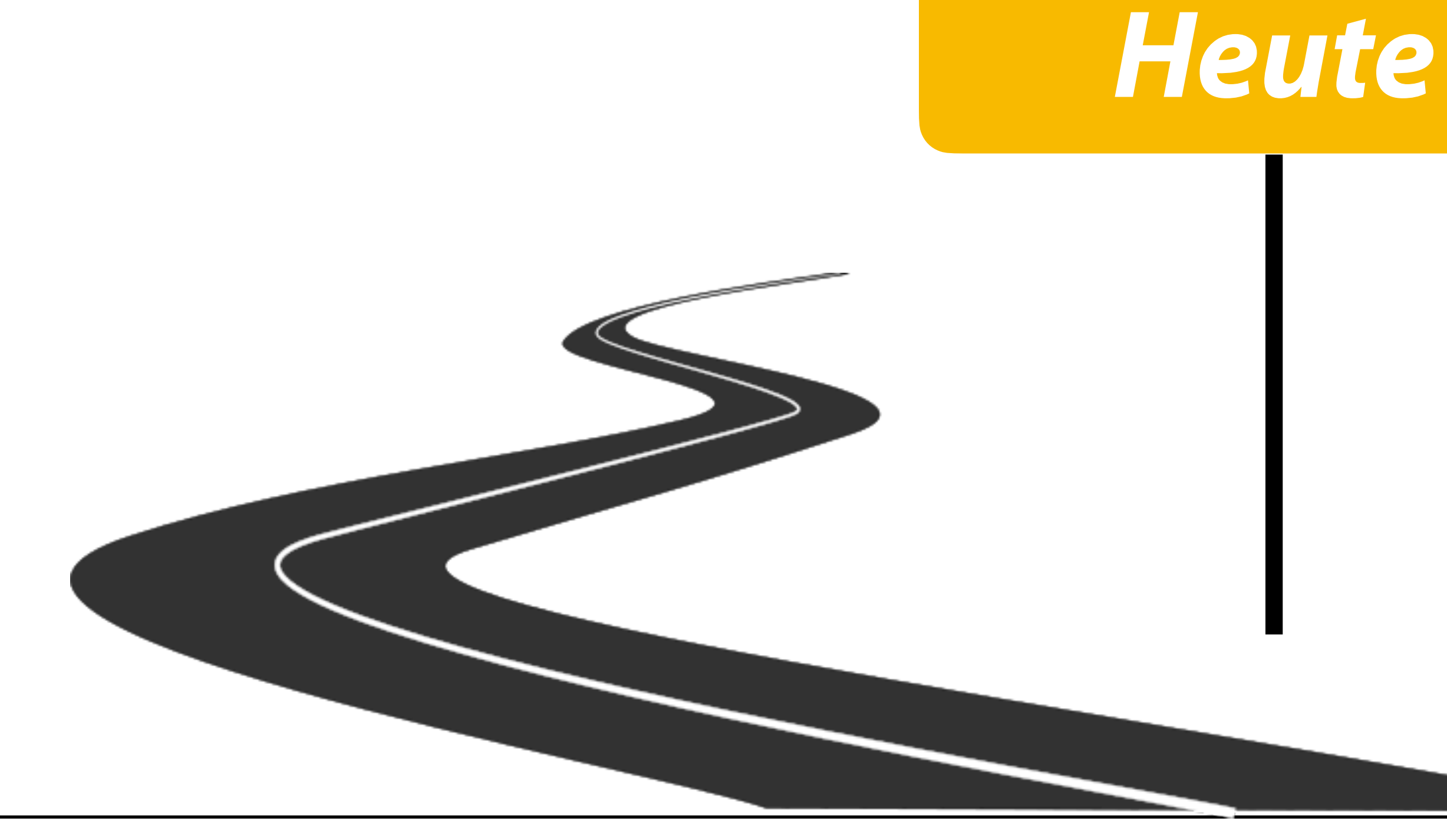

- I. Projektaufgabe 3
	- 1. Herangehensweise & Tipps
- II. Wissenschaftliches Rechnen
	- 1. NumPy
	- 2. SciPy

### *III. Reguläre Ausdrücke*

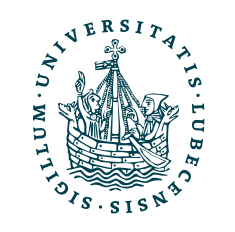

### Projektaufgabe 3 "Git, Markdown und LaTeX"

- 1. Git-Repository clonen
- 2. Readme-Datei
- 3. LaTeX
	- *Gutes* LaTeX
	- Grafik
	- Temporäre Dateien

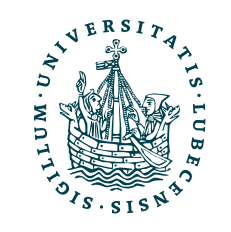

4. Python-Code

- Versionen aufräumen
- Branch mergen
- 5. Push auf GitHub
- 6. Abgabe (im Moodle)

# Herangehensweise & Tipps

- Schrittweise vorgehen
- LaTeX
	- Beispiele aus Vorlesung nutzen
	- Inhalt soll bleiben, Form kann und soll leicht abweichen
	- Temporäre Dateien löschen

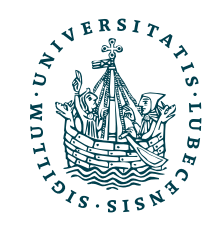

- Regelmäßig Commits machen
- Eigenes Repository als weiteres Remote hinzufügen
- Den richtigen Branch in den richtigen Branch mergen

### II. Wissenschaftliches Rechnen

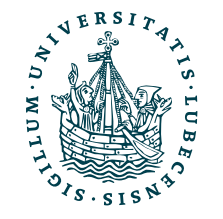

UNIVERSITÄT ZU LÜBECK<br>INSTITUT FÜR INFORMATIONSSYSTEME

*1. NumPy*

### Installation

- Python Paket
	- <https://numpy.org/>
- Installation z.B. mit pip3 install numpy
- Import

import numpy import numpy as np

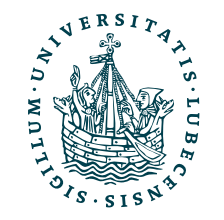

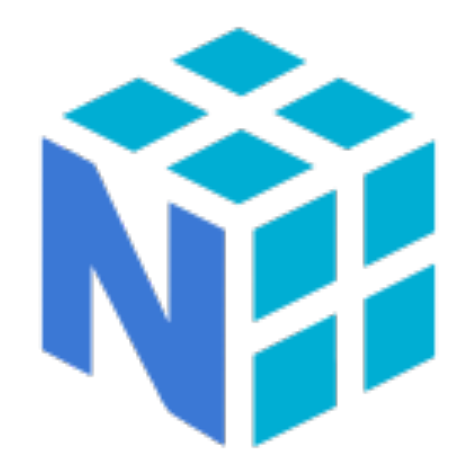

Wir verlassen nun die Python-Standardbibliothek

### Üblich: Import mit kurzem Namen

## Warum NumPy?

- Matrix- und Array-Operationen (N-dimensional)
- Mathematische und Numerische (Standard-)Funktionen
- Hohe Performance

• Verbindung und Nutzung in anderen Paketen (z.B. SciPy)

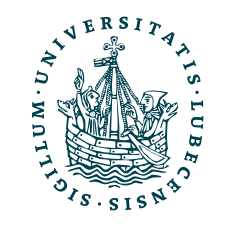

Intern in C-Code

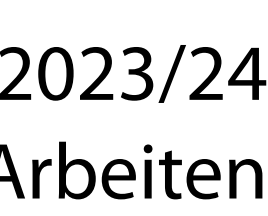

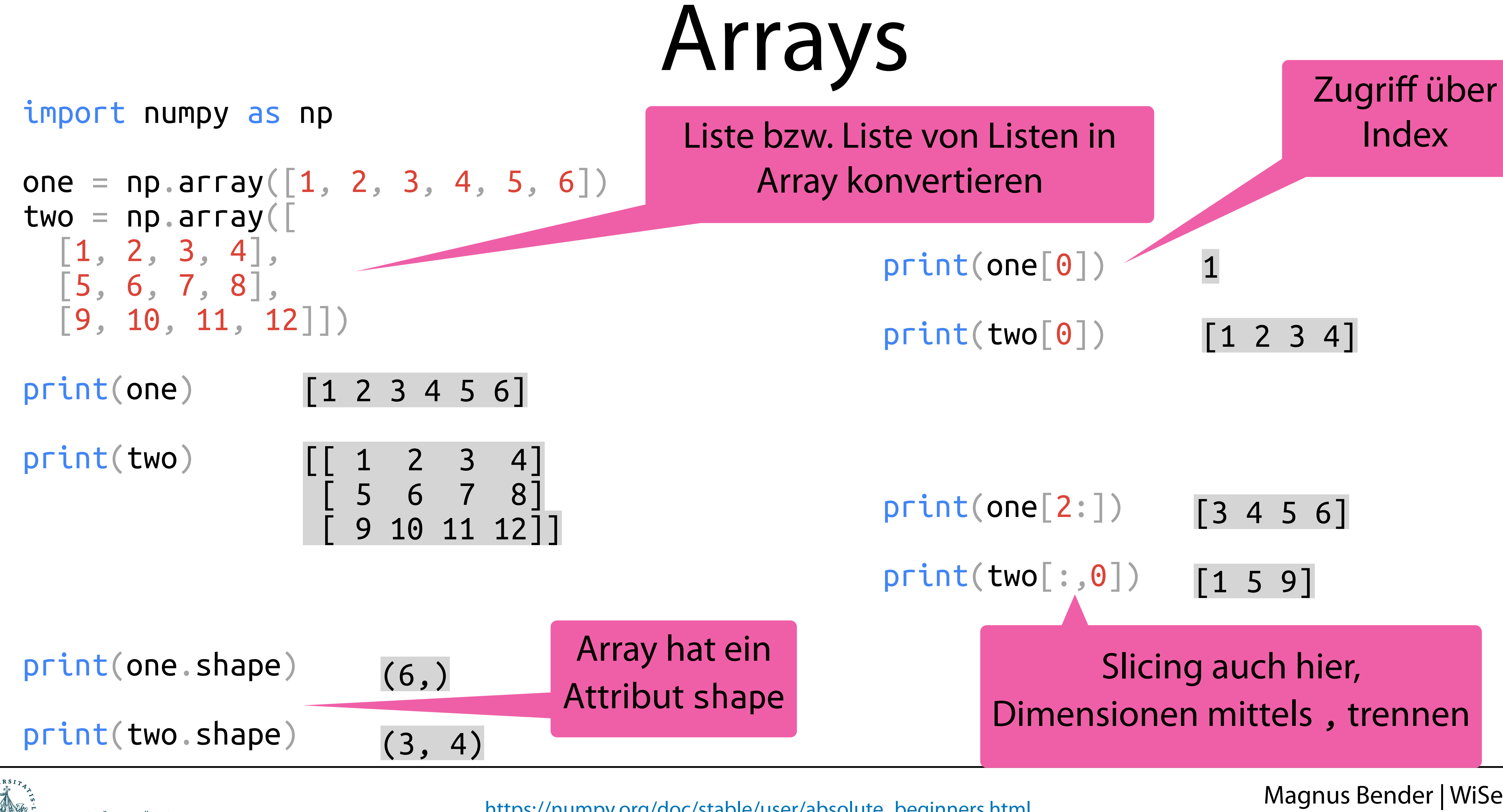

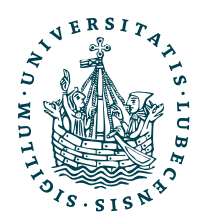

[https://numpy.org/doc/stable/user/absolute\\_beginners.html](https://numpy.org/doc/stable/user/absolute_beginners.html)

### *ND*-Arrays

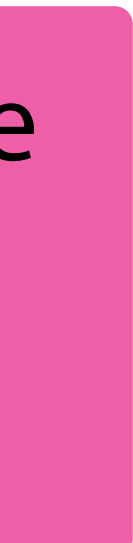

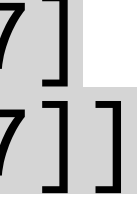

### import numpy as np

 $one = np{\cdot}zeros(5)$ two =  $np.ones((5,5))$ 

print(one, one.shape) print(two, two.shape)

> $\lceil$ [1.67e-43 1.36e-43] [1.60e-43 1.54e-43]] (2, 2)

[0. 0. 0. 0. 0.] (5,)

$$
\begin{bmatrix}\n1. & 1. & 1. & 1. & 1. \\
1. & 1. & 1. & 1. & 1. \\
1. & 1. & 1. & 1. & 1. \\
1. & 1. & 1. & 1. & 1. \\
1. & 1. & 1. & 1. & 1. & 1\n\end{bmatrix}
$$
\n
$$
\begin{bmatrix}\n1. & 1. & 1. & 1. & 1. & 1 \\
1. & 1. & 1. & 1. & 1. & 1\n\end{bmatrix}
$$
\n(5,5)

[[-9223372036854775808 2305851798912965847] [ 4485873667 7546421577360895877]] (2, 2)

print(three, three.shape) print(four, four.shape)

print(two.ndim, two.size)

2 25

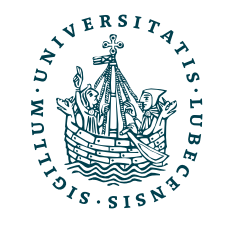

U<mark>NIVERSITÄT ZU LÜBECK</mark><br>INSTITUT FÜR INFORMATIONSSYSTEME

Array unter Angabe von Dimensionen mit 0en oder 1en

Neben shape gibt es auch ndim und size

Leeres Array (zufällige Werte) gegeben Dimension und Typ

three =  $np.ndarray((2,2), dtype=np.fload32)$ four =  $np. $ndarray((2,2),$  dtype= $np$ . $int64)$$ 

three =  $np$  expand dims(one,  $axis=0)$ print(three, three.shape)

 $\begin{bmatrix} 0 & 1 & 2 & 3 & 4 & 5 \end{bmatrix}$  (1, 6)

 $four = np.expand_time(one, axis=1)$ 

Hinzufügen einer (leeren) Dimension. Hier Achse "0", also Werte landen in Achse 1. Zugriff dann per three  $[$ , $0$ ", 3]

> Hinzufügen einer (leeren) Dimension. Hier Achse, 1", also Werte landen in Achse 0. Zugriff dann per four  $[3, 0$ "]

 $\overline{[4]}$  $\bar{[}5\bar{]}$ ] (6, 1)

[[0]

 $\boxed{1}$ 

[2]

[3]

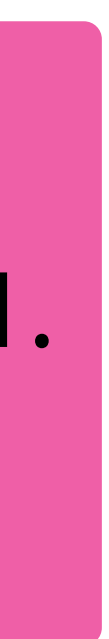

## Arrays um

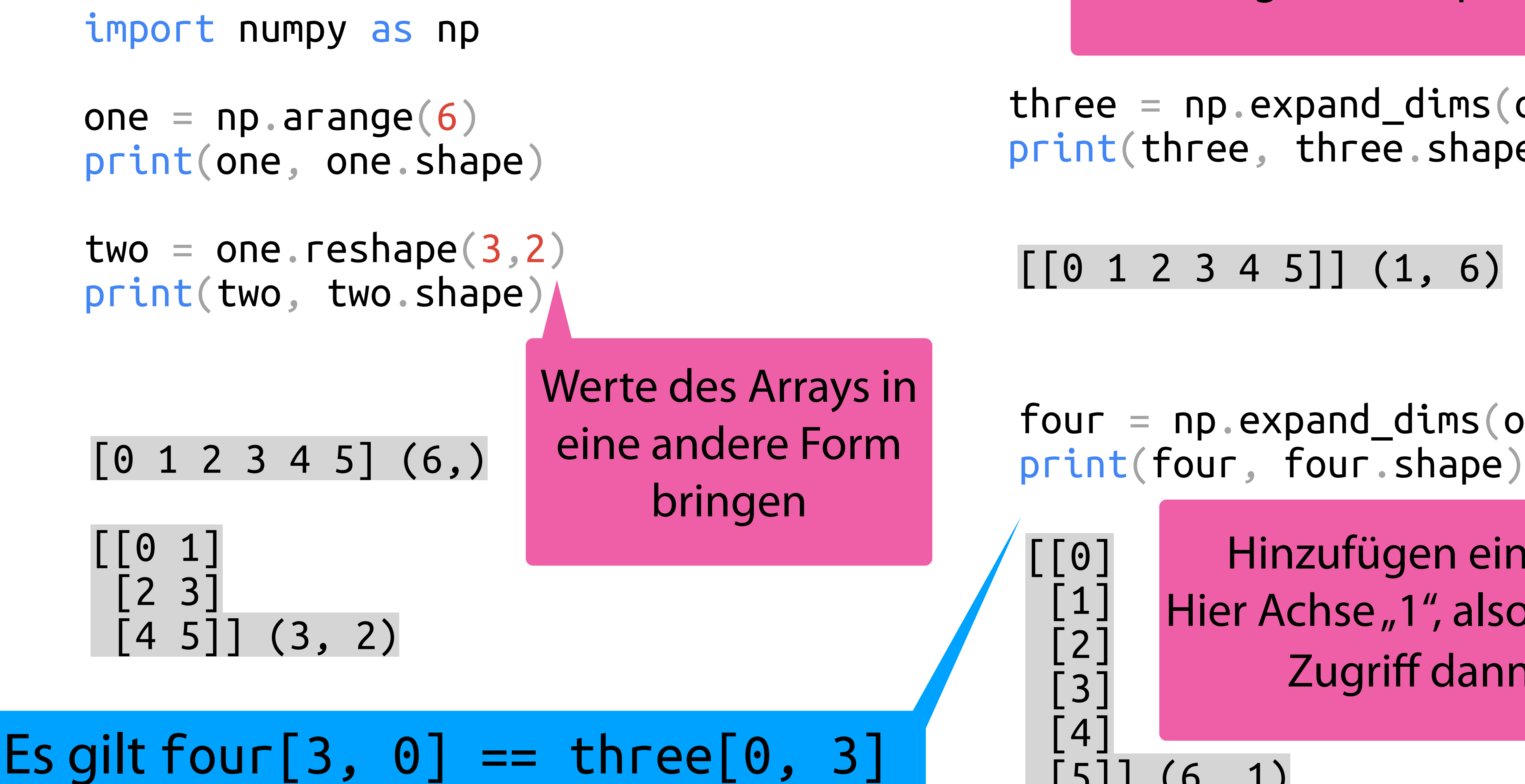

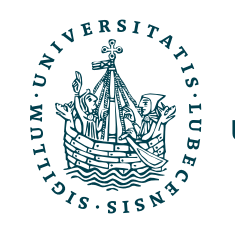

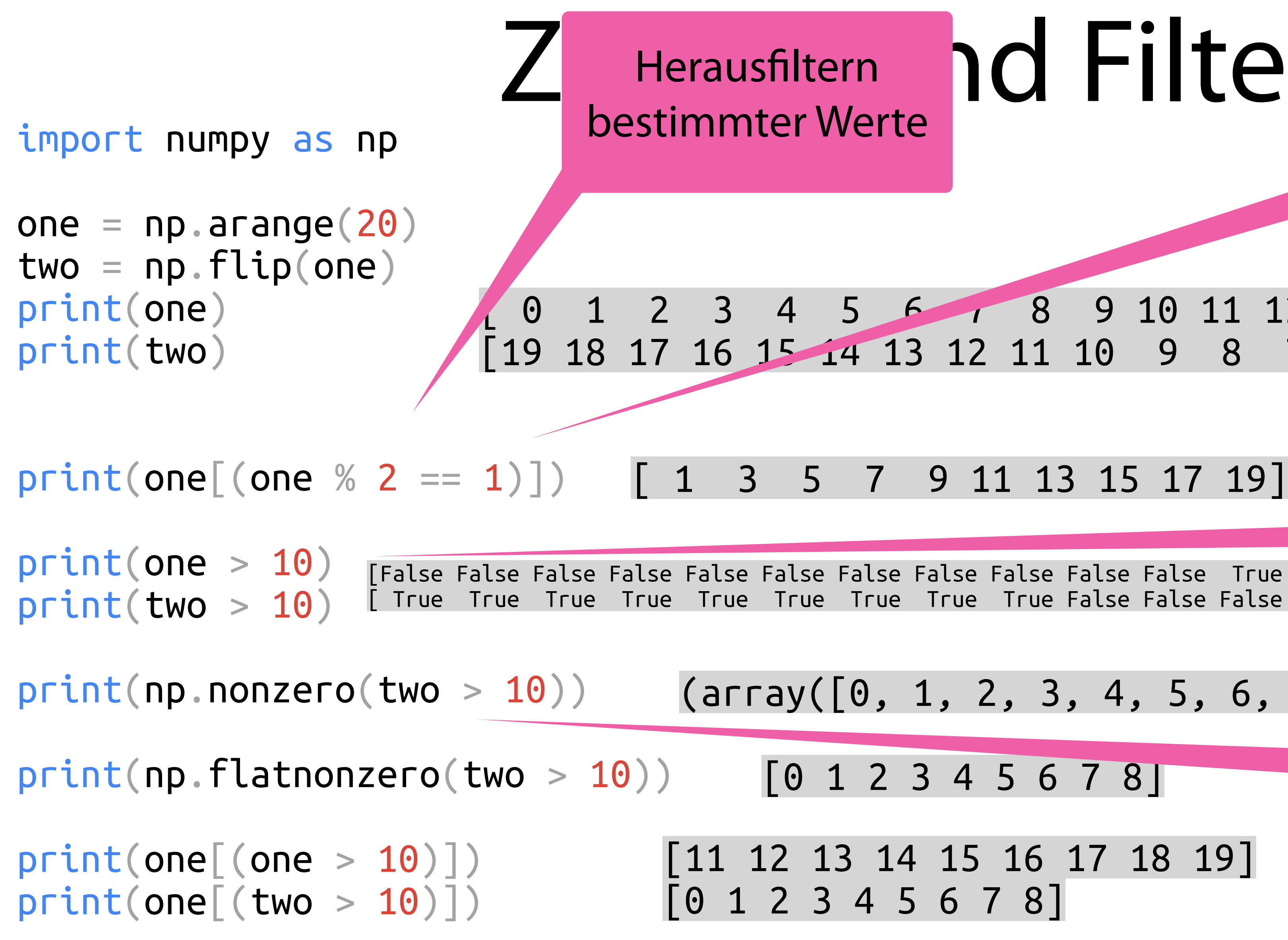

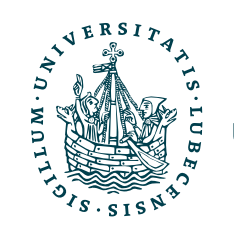

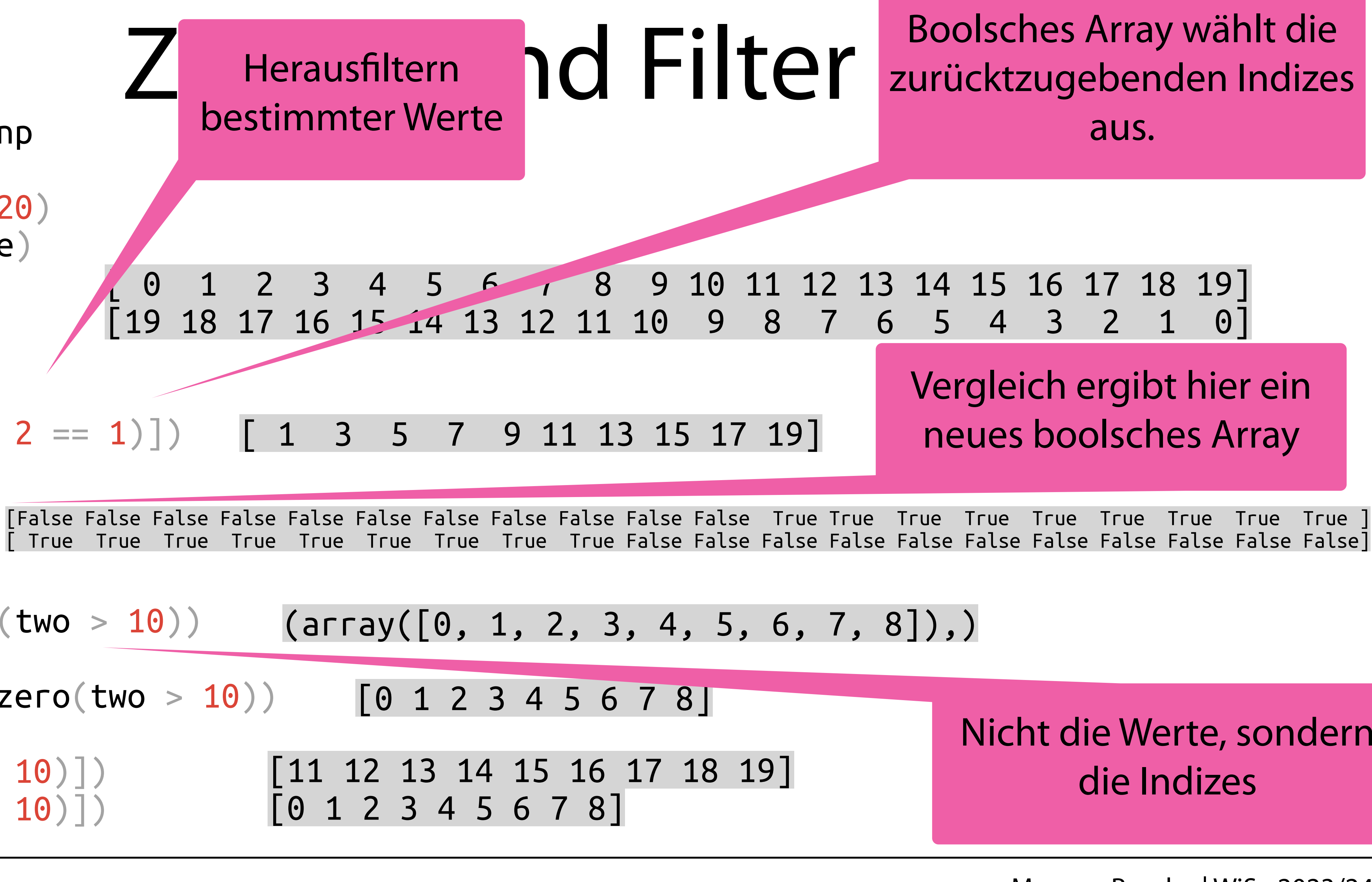

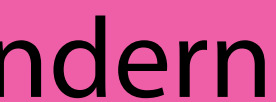

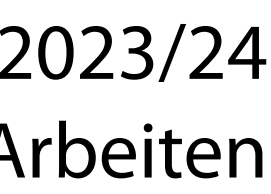

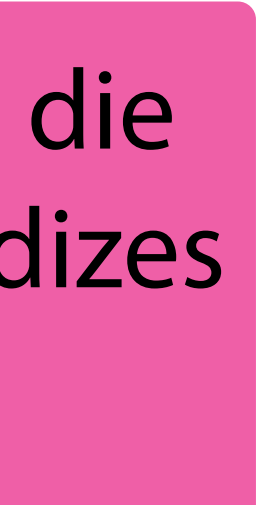

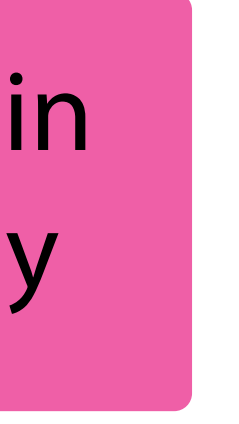

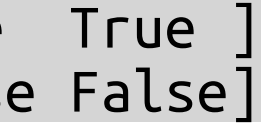

## Operationen

import numpy as np  $a = np.array([1, 2])$  $b = np.array([1, 1])$  $print(a + b)$ print(a \* b)  $print(a + 2)$ print(a \* 2)  $A = np.array([1, 2],$  [3, 4]])  $B = nparray([[5, 6],$  [7, 8]]) [2 3] [1 2] [3 4] [2 4] Elementweise Operation Broadcasting (Skalar wird auf

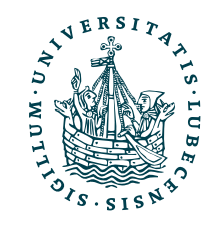

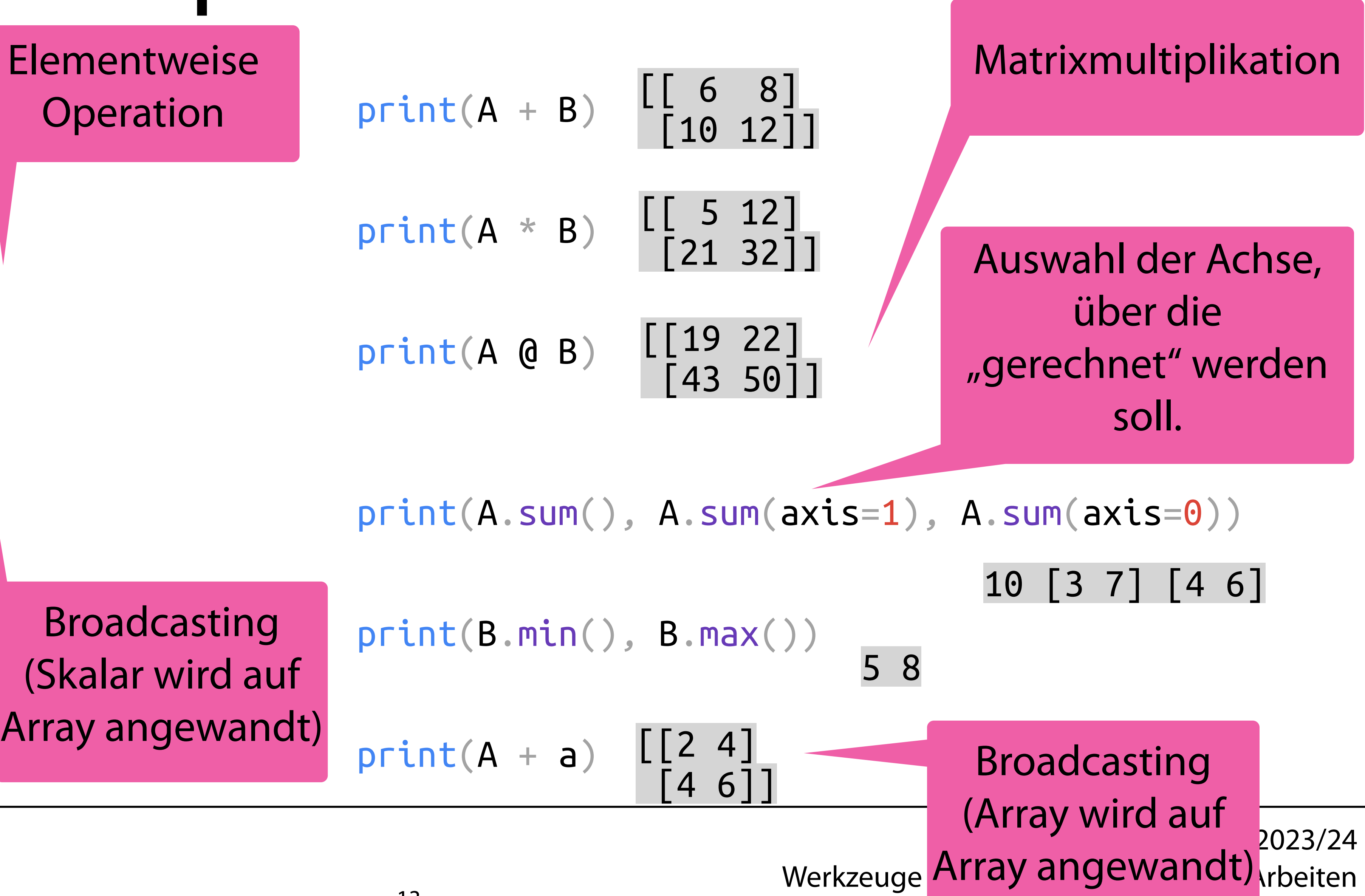

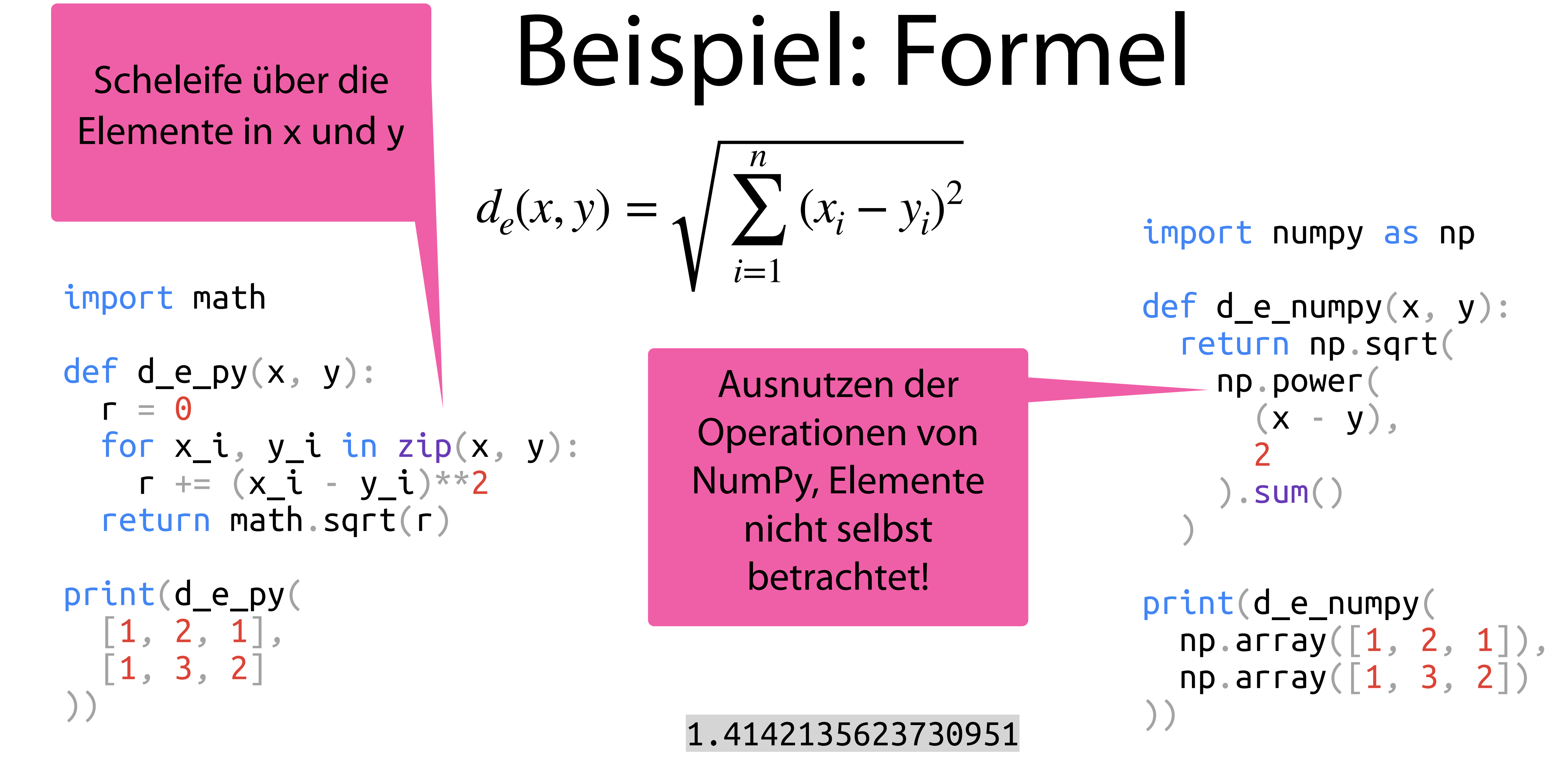

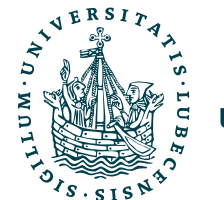

## Beispiel: Geschwindigkeit

import timeit

- $x = np.random.randn(1000000)$
- $y = np.random.randn(1000000)$

print(timeit.timeit('d\_e\_numpy(x, y)', number=50, globals=globals()))

 $x$  list =  $x$ .tolist()  $y_list = x.tolist()$ 

print(timeit.timeit('d\_e\_py(x\_list, y\_list)', number=50, globals=globals()))

1.1560903569989023

3.5860290519995033

Zeitmessung der Numpy-Funktion (Mittel über 50 Durchläufe)

Zeitmessung reines Python

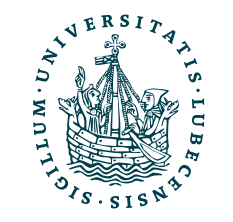

## Speichern

 $[3 4]$ ]

Magnus Bender | WiSe 2023/24 Werkzeuge für das wissenschaftliche Arbeiten

np.savetxt('array\_x.txt', x)  $x_2 = np.loadtxt('array_x.txt')$ 

import numpy as np

 $x = np.array([1, 2], [3, 4]])$  $y = x \cdot T$  # x.transpose()

Ein einzelnes **Array eine Date** speichern  $(einzeln \rightarrow np)$ 

np.save('array\_x', x)  $x_1 = np.load('array_x.npy')$ print(x\_1) [[1 2]

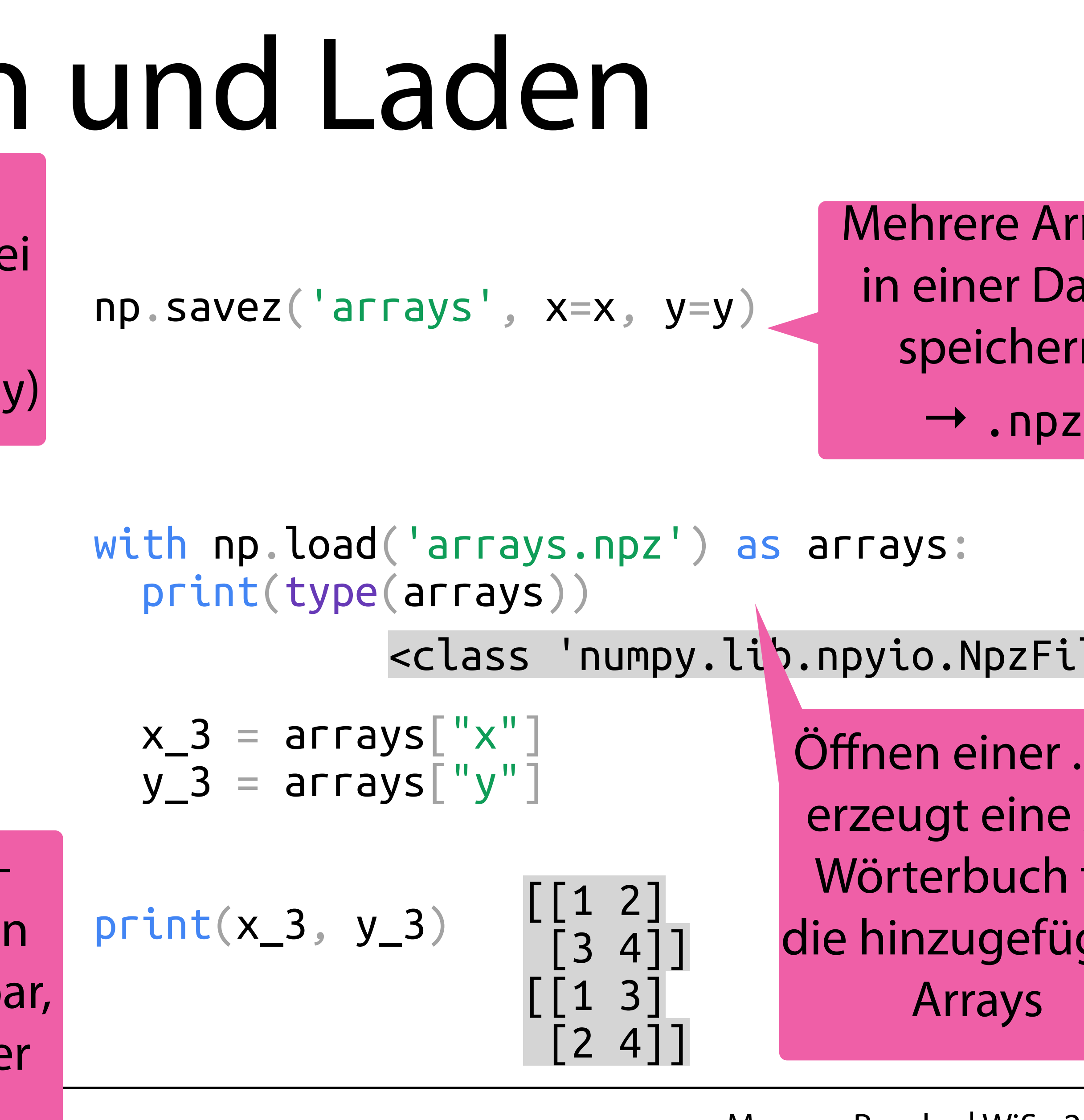

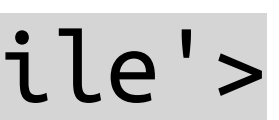

1.000000000000000000e+00 2.000000000000000000e+00 3.000000000000000000e+00 4.000000000000000000e+00

array\_x.txt

Array als Textdatei speicher (menschenlesb aber langsame und größer)

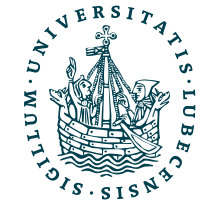

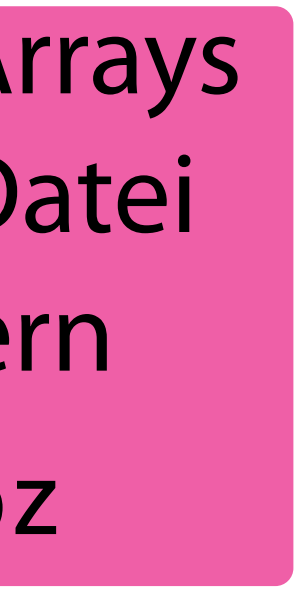

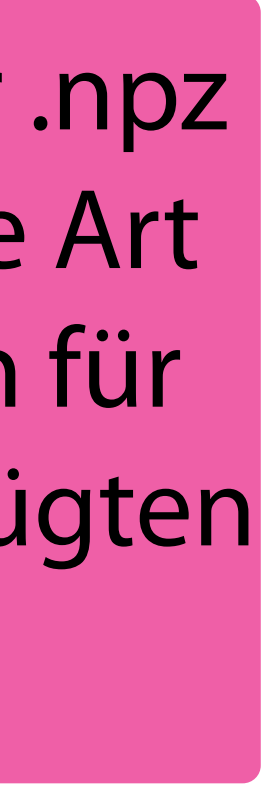

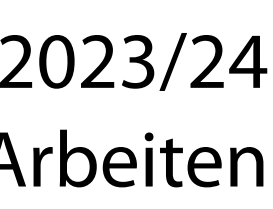

### II. Wissenschaftliches Rechnen

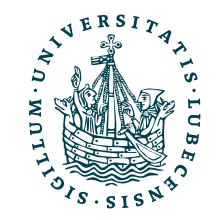

*2. SciPy*

### Installation

- Python Paket
	- <https://scipy.org/>
- Installation z.B. mit pip3 install scipy
- Import

### import scipy

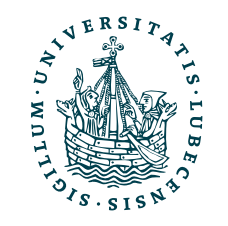

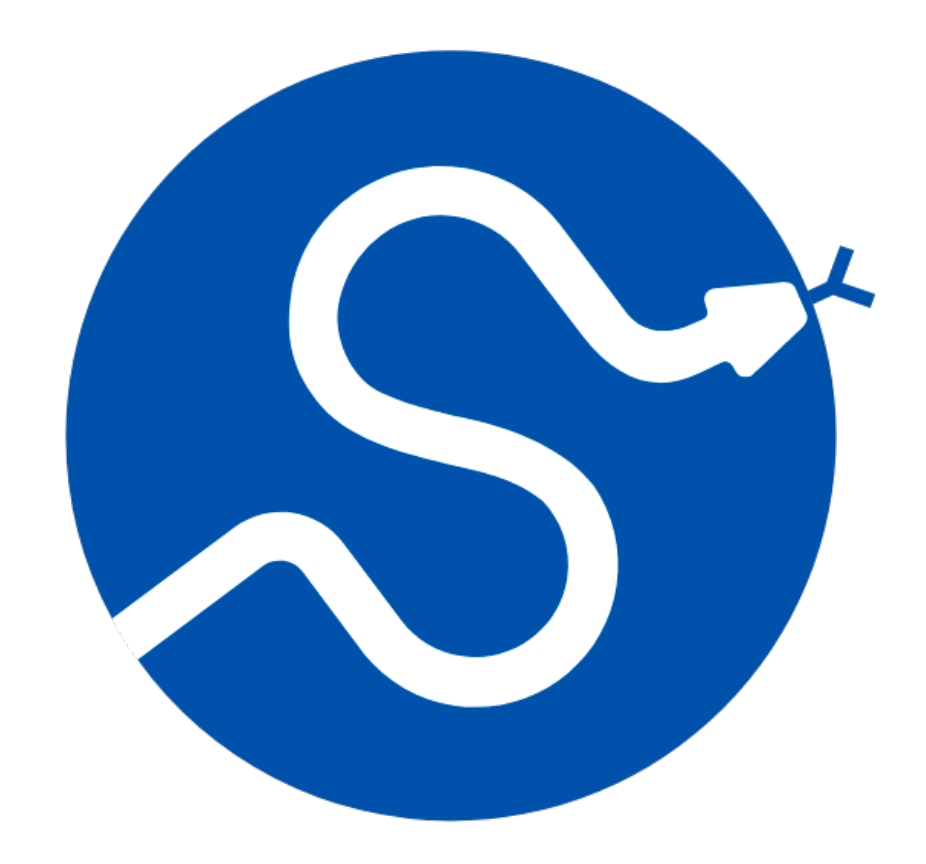

## Warum SciPy?

- Sammlung wichtiger mathematische Funktionen
- Erweiterung von NumPy (nutzt NumPy intern)
	- NumPy bietet Basis (Matrizen & Datenstrukturen)
	- SciPy bietet Algorithmen für Anwendungen

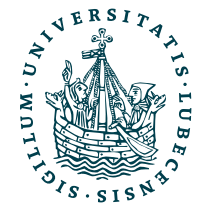

<https://docs.scipy.org/doc/scipy/tutorial/index.html>

# SciPy Teilpakete

- Fourier Transformationen scipy. fft
- Dünnbesetzte Matrizen scipy.sparse
- Distanzfunktionen scipy.spatial.distance
- Lineare Algebra scipy. linalg
- Statistische Funktionen scipy.stats

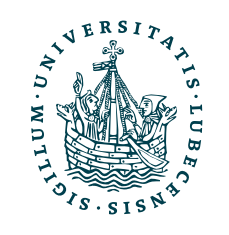

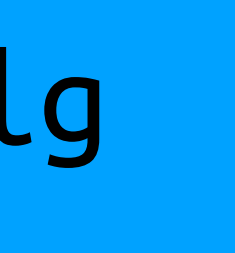

### Ähnlich zu numpy.linalg

<https://docs.scipy.org/doc/scipy/reference/sparse.html>

 $20 * 8 + 1 * 4 = 164$  23/24

 $i_20$  = np.identity(20, dtype=np.int64)  $i_20$  s = identity(20, dtype=np.int64, format='dia') from scipy.sparse import identity

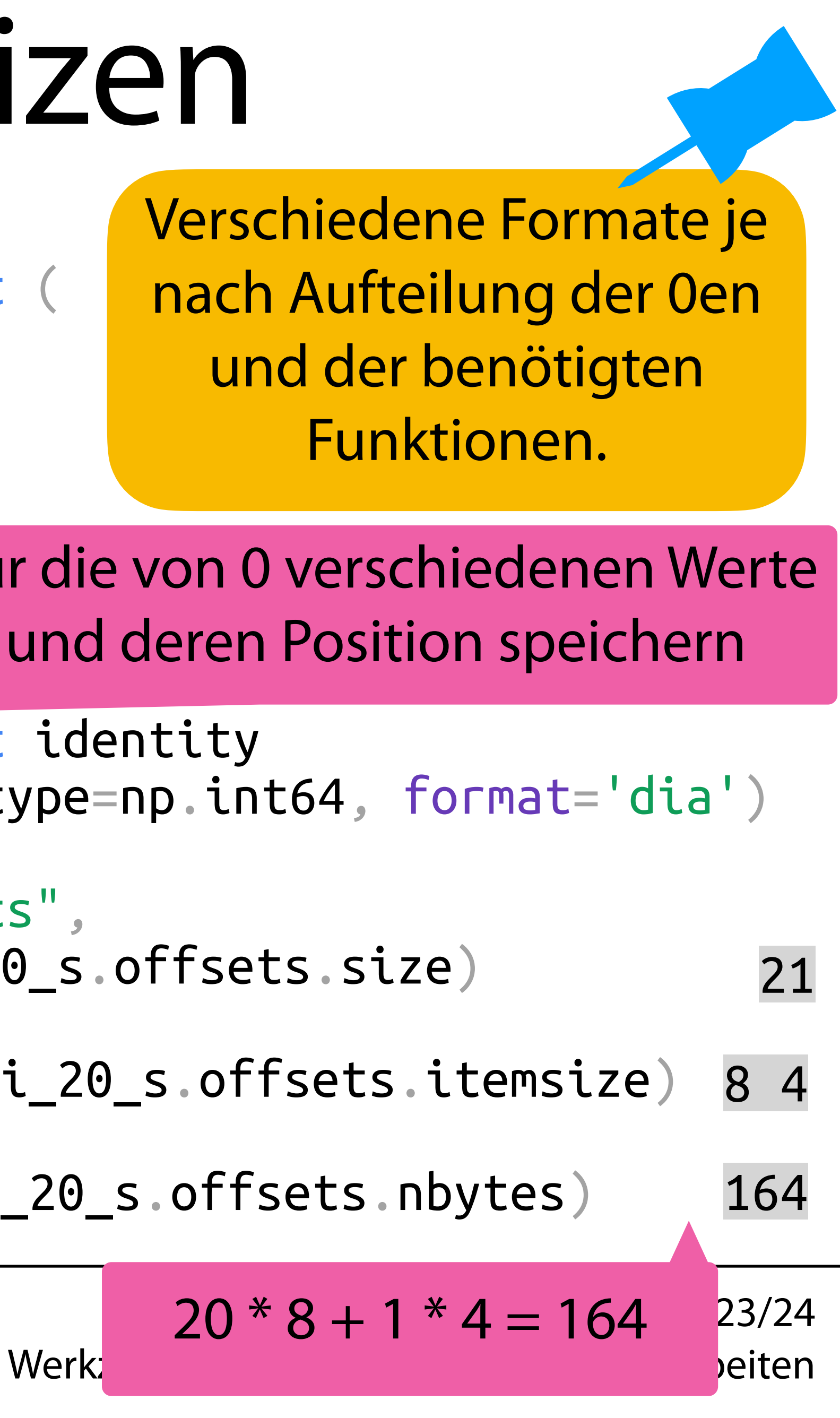

from scipy.sparse import ( bsr\_array, coo\_array, csc\_array, csr\_array, dia\_array, dok\_array, lil\_array

```
print("Number of elements", 
 i_20_s.data.size + i_20_s.offsets.size)
print("Size of element", 
 i_20_s.data.itemsize, i_20_s.offsets.itemsize)
print("Bytes used", 
 i_20_s.data.nbytes + i_20_s.offsets.nbytes)
```
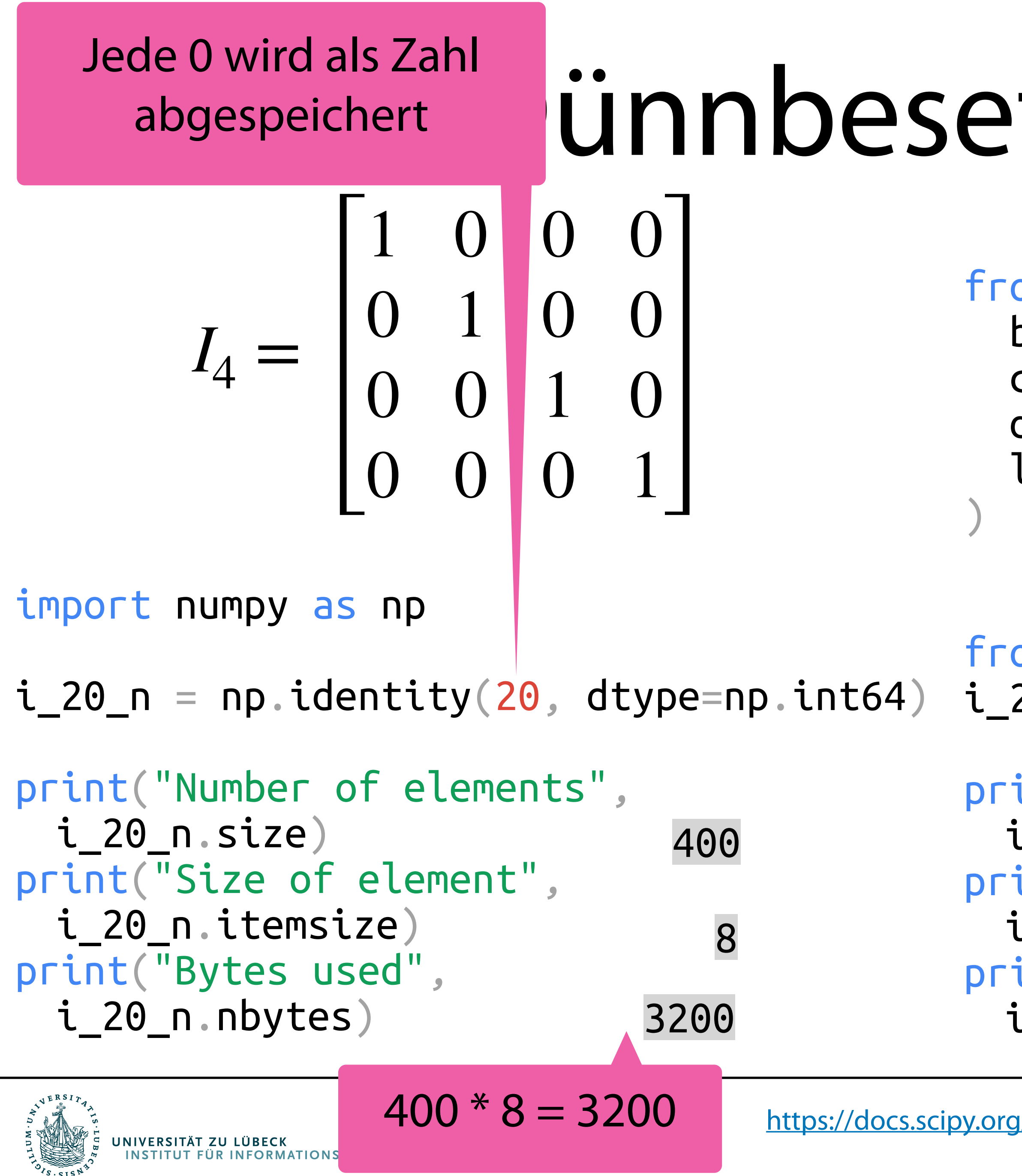

### ünnbesetzte Matrizen

Nur die von 0 verschiedenen Werte und deren Position speichern

Verschiedene Formate je nach Aufteilung der 0en und der benötigten Funktionen.

### Statistische Funktionen  $\sqrt{n}$

### Beispiel: Binomialverteilung

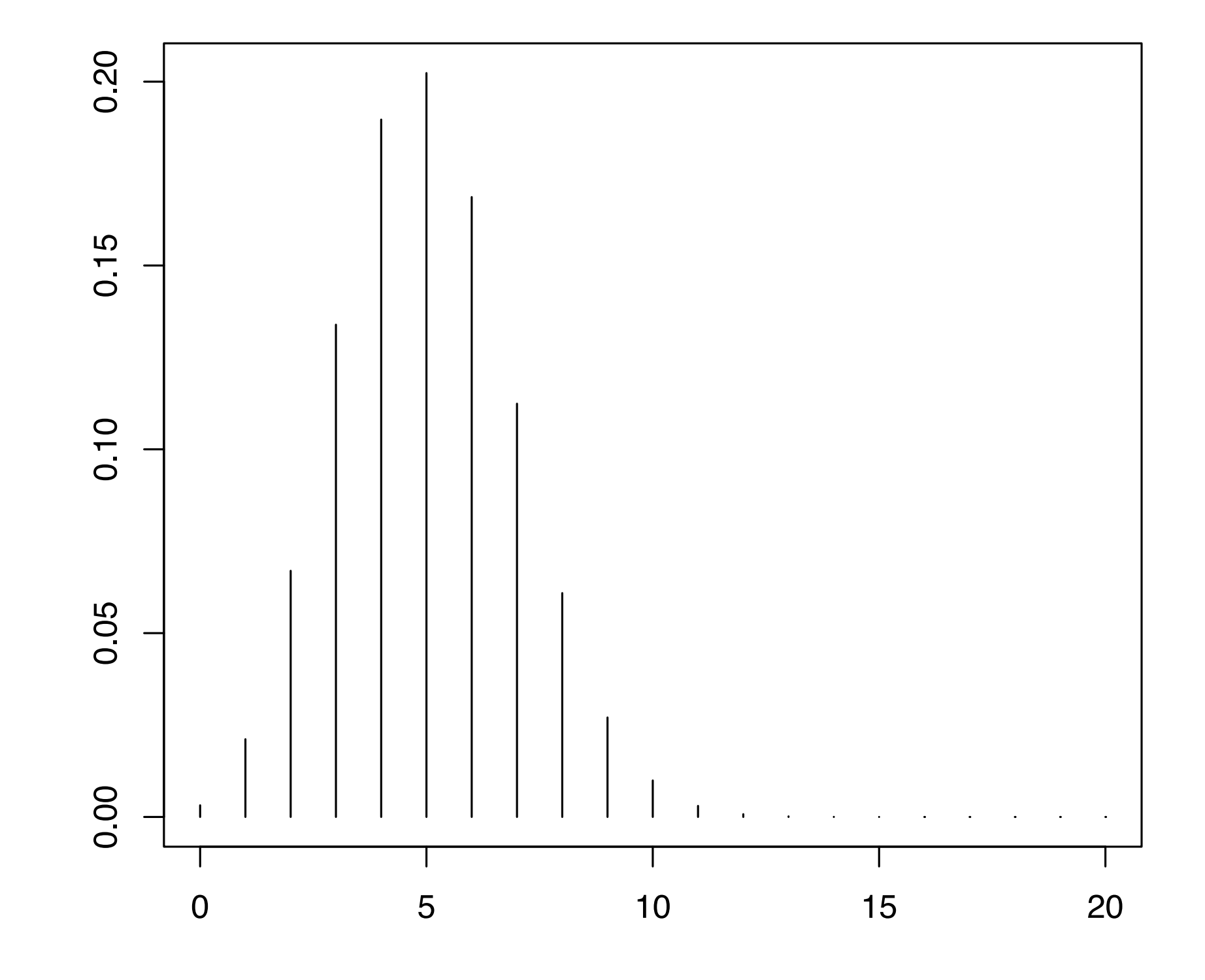

$$
ts = 'mv')
$$

$$
P(X = k) = {n \choose k} p^{k} (1-p)^{n-k}
$$

from scipy.stats import binom

 $n, p = 20, 0.25$ mean, variance =  $binom:stats(n, p, momen)$ 

print(mean, variance)

5.0 3.75

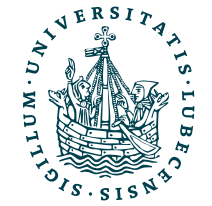

## Nochmal: Beispiel Geschwindigkeit

```
import timeit 
x = np.random.randn(1000000)y = np.random.randn(1000000)
```
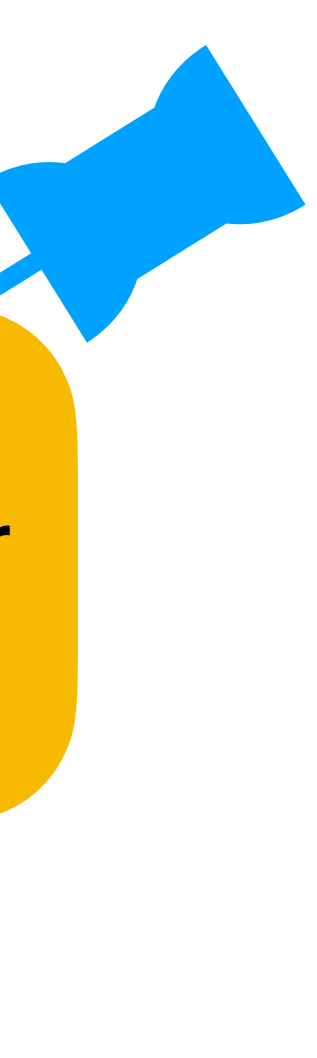

print(timeit.timeit('d\_e\_numpy(x, y)', number=50, globals=globals()))

```
x_list = x.tolist()y_list = x.tolist()
```
print(timeit.timeit('d\_e\_py(x\_list, y\_list)', number=50, globals=globals()))

from scipy.spatial import distance

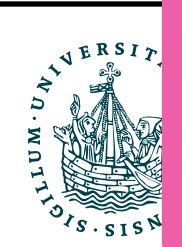

print(timeit.timeit('distance.euclidean(x, y)', number=50, globals=globals())) 0.09451730299952033

- 
- 1.1560903569989023

- 
- 3.5860290519995033

Eine eigene Implementierung mittels NumPy ist zwar schon schneller, aber SciPy bietet eine besser optimierte Implementierung.

Nutzt intern wiederum numpy.linalg.norm

Magnus Bender | WiSe 2023/24 Werkzeuge für das wissenschaftliche Arbeiten cs.scipy.org/doc/scipy/reference/generated/scipy.spatial.distance.euclidean.html

## Zusammenfassung

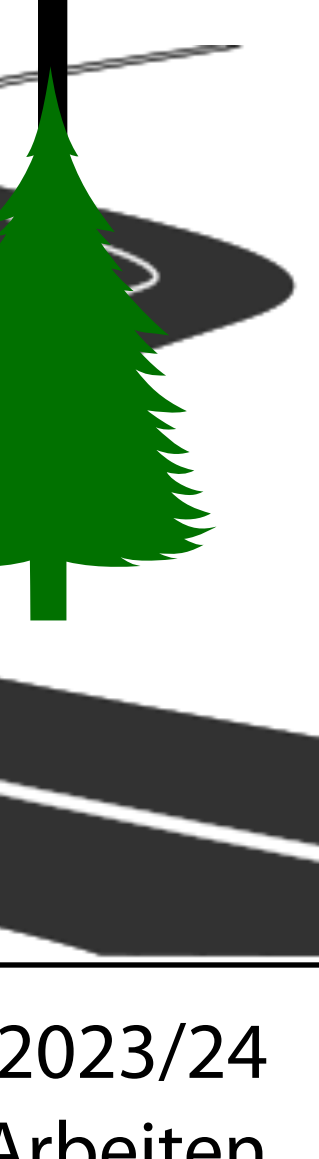

*Heute*

- I. Projektaufgabe 3
	- 1. Herangehensweise & Tipps
- II. Wissenschaftliches Rechnen
	- 1. NumPy
	- 2. SciPy

### *III. Reguläre Ausdrücke*

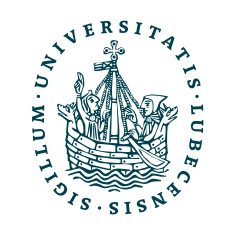

Aufgabe 3 bleibt über Weihnachten freigeschaltet.

Die Bearbeitungszeit ist also drei Wochen ohne die zwei Wochen Weihnachten.

### Inhaltsübersicht

- 5. Wissenschaftliches Rechnen *a) NumPy, SciPy*
- 6. Datenverarbeitung und -visualisierung **a) Pandas, matplotlib, NLTK**
- 7. Machine Learning (scikit-learn)
	- a) Grundlegende Ansätze (Datensätze, Auswertung)
	- b) Einfache Verfahren (Clustering, …)
- 8. DeepLearning
	- a) TensorFlow, PyTorch, HuggingFace Transformers
- 1. Programmiersprache Python
	- *a) Einführung, Erste Schritte*
	- *b) Grundlagen*
	- *c) Fortgeschritten*
- 2. Auszeichnungssprachen *a) LaTeX, Markdown*
- 3. Benutzeroberflächen und Entwicklungsumgebungen
	- *a) Jupyter Notebooks lokal und in der Cloud (Google Colab)*
- 4. Versionsverwaltung *a) Git, GitHub*

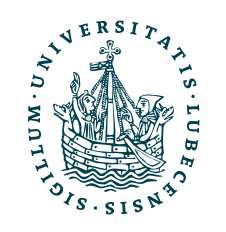